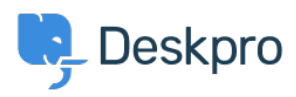

[База знаний](https://support.deskpro.com/ru/kb) > [Getting Started](https://support.deskpro.com/ru/kb/getting-started) > [General](https://support.deskpro.com/ru/kb/general) > [How can I stay up to date with Deskpro?](https://support.deskpro.com/ru/kb/articles/how-can-i-stay-up-to-date-with-deskpro)

## How can I stay up to date with Deskpro?

Lara Proud - 2023-09-11 - [Comments \(0\)](#page--1-0) - [General](https://support.deskpro.com/ru/kb/general)

If you want to keep up with any changes in Deskpro we have a number of different ways you can follow along.

## Release Announcements

We release upgrades to Deskpro every week and publish News Posts that detail the product changelog including any new features, improvements, and bug fixes.

You can subscribe to receive Deskpro News, or subscribe to individual categories depending on what updates you want to receive! Just got to the News page, or the relevant category and hit the **Subscribe** button.

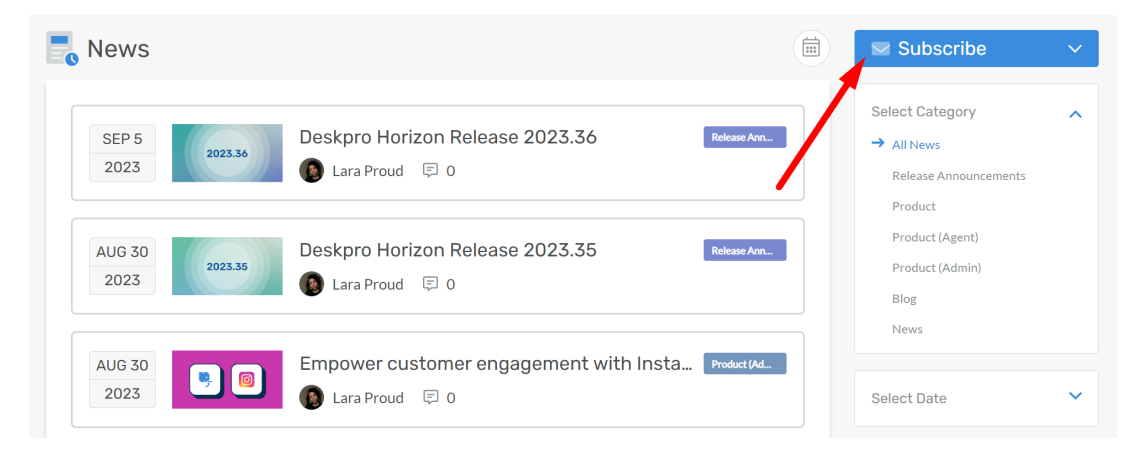

Here are some quick links to each area:

- [General News](https://support.deskpro.com/en-US/news)
- [Release Announcements](https://support.deskpro.com/en-US/news/release-announcements)
- [All Product Updates](https://support.deskpro.com/en-US/news/product)
- [Agent Updates](https://support.deskpro.com/en-US/news/product-agent)
- **[Admin Updates](https://support.deskpro.com/en-US/news/product-admin)**

Subscribe to The Deskpro Digest!

We send out a monthly newsletter summarizing all of our product's improvements over the last month.

## [Subscribe to The Deskpro Digest here](https://share.hsforms.com/1rCiqeghWTKu-s_4ffOc4ig1fgpo)

Follow Deskpro!

We're active across LinkedIn, Twitter, Instagram, and Facebook. You can follow Deskpro to learn more about the product, get tips and tricks, and get to know Team Deskpro!

Follow us on our socials:

[LinkedIn](https://www.linkedin.com/company/deskpro) | [Twitter](https://twitter.com/deskpro) | [Instagram |](https://www.instagram.com/deskprohq/) [Facebook](https://www.facebook.com/deskpro/) | [Youtube](https://www.youtube.com/@deskpro) | [Threads](https://www.threads.net/@deskprohq)